# <span id="page-0-3"></span>Documentation of TexGen-Doclet

### Jolle<sup>∗</sup>

#### May 24, 2008

#### Abstract

This documentation describes the use of the TexGen-Doclet. A doclet is a class derived from com.sun.javadoc.Doclet that can be used to generate a documentation with the javadoc-tool out of commented javasource-code. By default javadoc generates a HTML documentation, Tex-Gen generates TEX-files according to the javadoc-package. The doclet is under GNU GENERAL PUBLIC LICENSE<sup>[1](#page-0-0)</sup>

## Contents

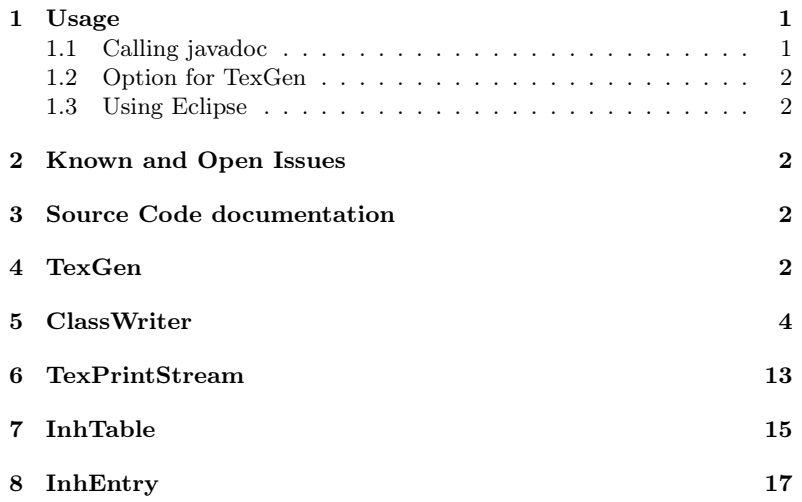

## <span id="page-0-1"></span>1 Usage

### <span id="page-0-2"></span>1.1 Calling javadoc

To use the doclet it has to be a parameter for the javadoc programm. The javadoc syntax is:

<sup>∗</sup>Comments, Help, Questions, Critics to joerman.lieder@gmx.net

<span id="page-0-0"></span> $^1\!\mathit{www.gnu.org}$ 

javadoc [options] [packagenames] [sourcefiles] [@files]

Possible Options are -doclet and -docletpath. For TexGen write "TeX-Gen" after -doclet and after -docletpath the Path to the TexGen.jar jararchive.

#### <span id="page-1-0"></span>1.2 Option for TexGen

TexGen provides an own option. You can use -dest and the path to the outputfolder, where the generated files will be located. If you don't use this option, an folder named "texgendoc" will be created.

The final syntax is:

javadoc -doclet TexGen -docletpath <...texgen.jar> -dest <ausgabepath> ...

#### <span id="page-1-1"></span>1.3 Using Eclipse

With Eclipse Javadoc can be called with an plugin. You have the possibility to choose a custom doclet. Use TexGen for the docletname and the path to the jararchive for the docletpath. The next dialog provides the inputfield for extra javadoc options. Here you can add -dest <outputpath>.

## <span id="page-1-2"></span>2 Known and Open Issues

- Special character in the documented text are converted not to interprete them as Tex-control character. These are:  $\{ \}$   $\subseteq$   $\hat{\ }$  & # [ ]. All other special characters, that might build a tex-control-character should be avoided.
- Generic data types aren't supported.
- Duplicate Classnames (e.g. in different packages) aren't supported in linking.

## <span id="page-1-3"></span>3 Source Code documentation

#### <span id="page-1-4"></span>4 TexGen

#### Full name: public class TexGen

#### Inherits [Object](#page-0-3)←[Doclet](#page-0-3)

The Doclet writes the javadoc-content into Tex-files referring to the javadoc-Package.

Mandatory CommandLineOption is: -dest destinationpath for the outputfile(s)

Author Jolle

Since 13.05.2008

Version 1.0

## Inheritancetable

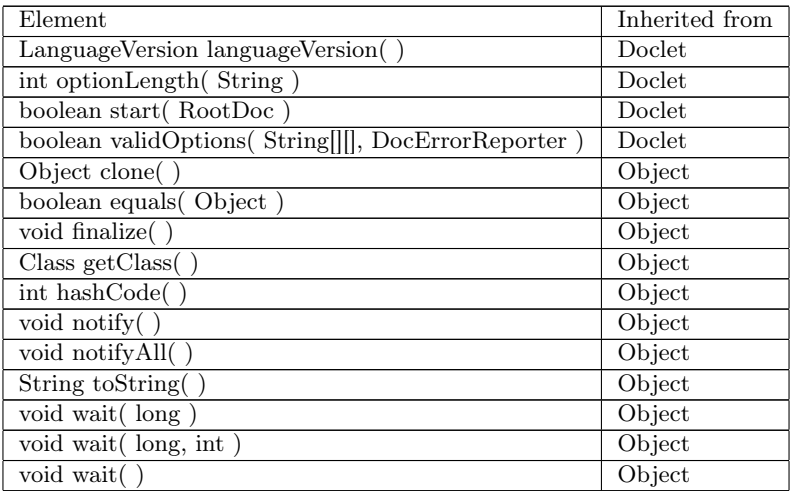

## Fields

#### private static [String](#page-0-3) destpath

In this variable the destinationpath is storaged The variable is set during validation of the commandlineparameter and read to write the output files

Author Jolle

Since version 1.0 from 13.05.2008

### Construktors

public TexGen( )

## Methods

#### public static [boolean](#page-0-3) start( [RootDoc](#page-0-3) root )

method that is called from the javadoc-programm after parsing the inputfiles

Author Jolle

Since version 1.0 from 13.05.2008

Return true, if process successful; false if not **Parameter** [RootDoc](#page-0-3) root the parsed element with ALL information

#### public static [int](#page-0-3) optionLength( [String](#page-0-3) option )

Method, with number of arguments to an commandlineparameter. Returns 2 for -dest Author Jolle Since version 1.0 from 13.05.2008 Return 0, if option doesn't exist, otherwise a value  $> 1$ **Parameter** [String](#page-0-3) option optionname (starting with "-")

#### public static [boolean](#page-0-3) validOptions( [String\[](#page-0-3)][] options, [Do](#page-0-3)[cErrorReporter](#page-0-3) reporter )

Method validating the commandline call.

Author Jolle

Since version 1.0 from 13.05.2008

Return validation result

Parameter String [[] options array with all options and their arguments [DocErrorReporter](#page-0-3) reporter an object to report the process

## <span id="page-3-0"></span>5 ClassWriter

Full name: public class ClassWriter

Inherits [Object](#page-0-3)

Class that collection the javadoc information for one class and writes them in to the destination file.

Author Jolle Since 13.05.2008 Version 1.0

### Inheritancetable

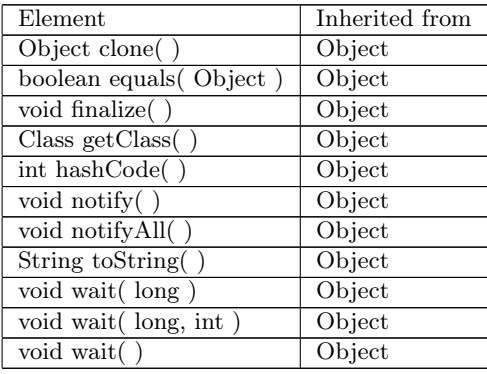

### Fields

private static final [String](#page-0-3) JDclass

private static final [String](#page-0-3) JDheader

private static final [String](#page-0-3) JDmethod

private static final [String](#page-0-3) JDconstructor

private static final [String](#page-0-3) JDfield

private static final [String](#page-0-3) JDinterfaceOpt

private static final [String](#page-0-3) JDclassOpt

private static final [String](#page-0-3) JDCpublic

private static final [String](#page-0-3) JDCprivate

private static final [String](#page-0-3) JDCprotected

private static final [String](#page-0-3) JDCfinal

private static final [String](#page-0-3) JDCstatic

private static final [String](#page-0-3) JDCtransient

private static final [String](#page-0-3) JDCvolatile

private static final [String](#page-0-3) JDCabstract

private static final [String](#page-0-3) JDCpackage

private static final [String](#page-0-3) JDCinherits

private static final [String](#page-0-3) JDCinhArrow

private static final [String](#page-0-3) JDCimplements

private static final [String](#page-0-3) JDCouterclass

private static final [String](#page-0-3) JDCtype

private static final [String](#page-0-3) JDcategory

private static final [String](#page-0-3) JDdeprecated

private static final [String](#page-0-3) JDsee

private static final [String](#page-0-3) JDserial

private static final [String](#page-0-3) JDserialData

private static final [String](#page-0-3) JDserialField

private static final [String](#page-0-3) JDsince

private static final [String](#page-0-3) JDtext

private static final [String](#page-0-3) JDversion

private static final [String](#page-0-3) JDreturn

private static final [String](#page-0-3) JDauthor

private static final [String](#page-0-3) JDpara

private static final [String](#page-0-3) JDthrows

private static final [String](#page-0-3) JDinhtable

private static final [String](#page-0-3) JDClinksimple

private static final [String](#page-0-3) JDClinkarray

#### private [TexPrintStream](#page-12-1) ps\_dateiausgabe

Stream, the output is written to. Author Jolle Since version 1.0 from 13.05.2008

#### Construktors

public ClassWriter( [String](#page-0-3) s\_zielpath ) throws [IOExcep](#page-0-3)[tion,](#page-0-3) [FileNotFoundException](#page-0-3)

Initializes the ClassWriter, creating a new file with a stream into

Author Jolle

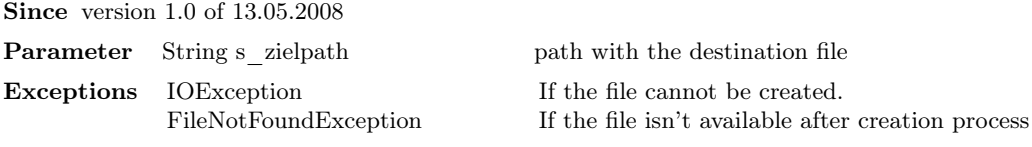

## Methods

public [void](#page-0-3) print( [ClassDoc](#page-0-3) cd ) Writes the information of this file Author Jolle Since version 1.0 from 13.05.2008 Parameter [ClassDoc](#page-0-3) cd class-object

#### private [void](#page-0-3) print( [FieldDoc](#page-0-3) fd )

Writes the information of a field Author Jolle Since version 1.0 from 13.05.2008 Parameter [FieldDoc](#page-0-3) fd field-object

#### private [void](#page-0-3) print( [ConstructorDoc](#page-0-3) cd )

Writes the informationen of a constructor Author Jolle Since version 1.0 from 13.05.2008 Parameter [ConstructorDoc](#page-0-3) cd constructor-object

#### private [void](#page-0-3) print( [MethodDoc](#page-0-3) md )

Writes the information of a method Author Jolle Since version 1.0 from 13.05.2008 Parameter [MethodDoc](#page-0-3) md method-object

#### private [void](#page-0-3) printTags( [Doc](#page-0-3) d )

Writes all primitv javadoc attributes Author Jolle Since version 1.0 from 13.05.2008

**Parameter** [Doc](#page-0-3) d Doc-Type with the javadoc-information

#### private [InhTable](#page-14-1) printClassInfo( [ClassDoc](#page-0-3) cd )

Writes the classheader Author Jolle Since version 1.0 from 13.05.2008 Return The tableOfInheritance is created in this method and returned for later use. Parameter [ClassDoc](#page-0-3) cd Class-object

#### public static [String](#page-0-3) getLinks( [Type](#page-0-3) t )

Returns the type (Array or Simple) of a type Author Jolle Since version 1.0 from 13.05.2008 Return string with the corresponding texcommand Parameter [Type](#page-0-3) t Type-Object

#### private [void](#page-0-3) printLinks( [Type](#page-0-3) t )

Writes the linked type Author Jolle Since version 1.0 from 13.05.2008 Parameter [Type](#page-0-3) t Type-Object

#### private [void](#page-0-3) printInhTable( [InhTable](#page-14-1) it )

Writes the tableOfInheritance and all entries Author Jolle Since version 1.0 from 13.05.2008 **Parameter** [InhTable](#page-14-1) it the object with an (unsorted) table

## private [void](#page-0-3) print( )

Writes an linebreak Author Jolle Since version 1.0 from 13.05.2008

#### private [void](#page-0-3) printCommand( [String](#page-0-3) befehl )

Writes a tex-command Author Jolle Since version 1.0 from 13.05.2008 Parameter [String](#page-0-3) befehl name of the command

### private [void](#page-0-3) printOpt( [String](#page-0-3) option )

Writes a tex-option Author Jolle Since version 1.0 from 13.05.2008 Parameter [String](#page-0-3) option option option name

#### private [void](#page-0-3) printArgument( [String](#page-0-3) arg )

Writes a tex-argument Author Jolle Since version 1.0 from 13.05.2008 Parameter [String](#page-0-3) arg argumentname

#### private [void](#page-0-3) printBegin( [String](#page-0-3) umgebung )

Writes the beginning of an environment Author Jolle Since version 1.0 from 13.05.2008 Parameter [String](#page-0-3) umgebung environmentname

#### private [void](#page-0-3) printEnd( [String](#page-0-3) umgebung )

Writes the ending of an environment Author Jolle Since version 1.0 from 13.05.2008 Parameter [String](#page-0-3) umgebung environmentname

## <span id="page-12-0"></span>6 TexPrintStream

<span id="page-12-1"></span>Full name: public class TexPrintStream

Inherits [Object](#page-0-3)←[OutputStream](#page-0-3)←[FilterOutputStream](#page-0-3)←[PrintStream](#page-0-3)

Conversion of special characters into tex-format

Author Jolle

Since 13.05.2008

Version 1.0

## Inheritancetable

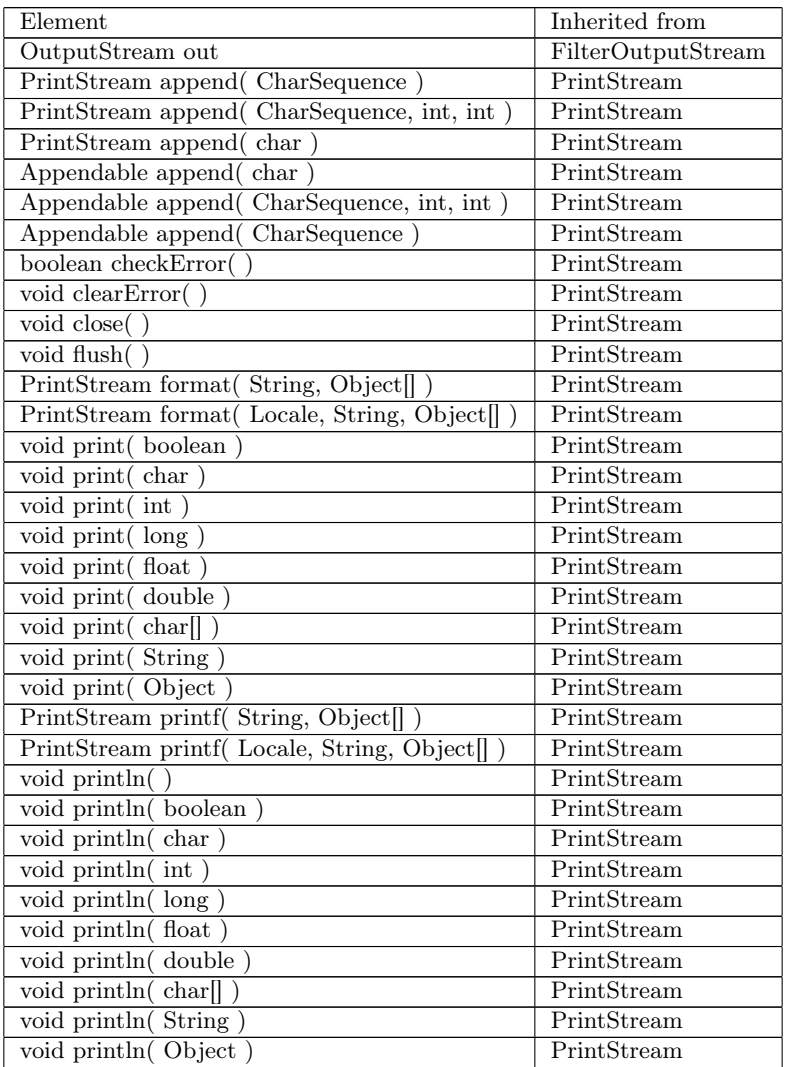

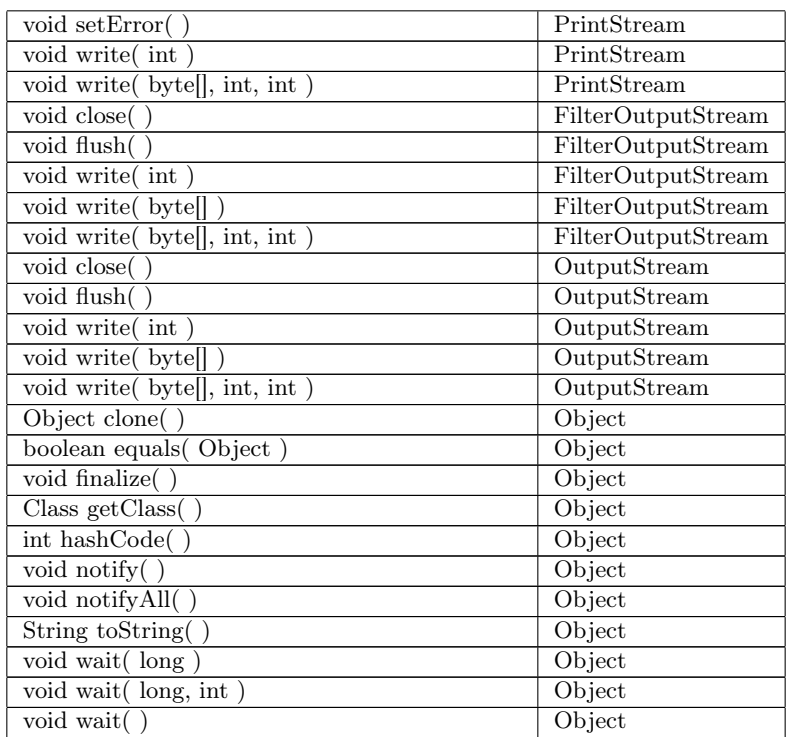

## Construktors

public TexPrintStream( [File](#page-0-3) f ) throws [FileNotFoundEx](#page-0-3)[ception](#page-0-3)

Construktor, initialising the stream into the given file

Author Jolle

Since Version 1.0 from 13.05.2008

Parameter [File](#page-0-3) f File to write

 $\textbf{Exceptions} \quad \text{FileNotFoundException} \qquad \qquad \text{if the file doesn't exist}$  $\textbf{Exceptions} \quad \text{FileNotFoundException} \qquad \qquad \text{if the file doesn't exist}$  $\textbf{Exceptions} \quad \text{FileNotFoundException} \qquad \qquad \text{if the file doesn't exist}$ 

## Methods

public [void](#page-0-3) printTex( [String](#page-0-3) ausgabe )

Converts an String and writes it to the stream Author Jolle

Since Version 1.0 from 13.05.2008 Parameter [String](#page-0-3) ausgabe unformatted string

#### public static [String](#page-0-3) umwandlung( [String](#page-0-3) unformatted )

Converts the special characters to TEX-format Characters, that are converted:  $\{ \}$   $\hat{ }$   $\circ$  & #  $[ \ ]$ Author Jolle Since Version 1.0 from 13.05.2008 Return formatted string Parameter [String](#page-0-3) unformatted unformatted string

## <span id="page-14-1"></span><span id="page-14-0"></span>7 InhTable

Full name: public class InhTable Inherits [Object](#page-0-3) Table of Inheritance

Author Jolle Since 13.05.2008

Version 1.0

## Inheritancetable

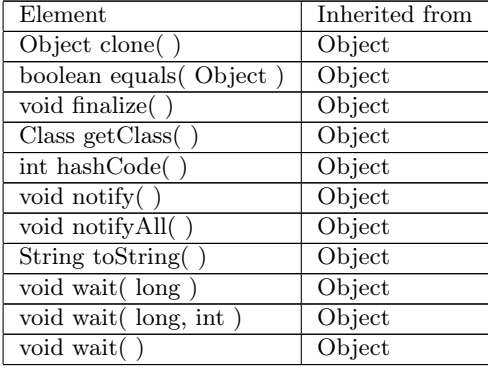

## Fields

#### private [ArrayList](#page-0-3) tabelle

List containing all entries Author Jolle Since version 1.0 from 13.05.2008

## Construktors

public InhTable( )

## Methods

#### public [void](#page-0-3) addEntries( [ClassDoc](#page-0-3) parent )

Adds the fields and methods of the parent-class to the table Author Jolle Since version 1.0 from 13.05.2008 Parameter [ClassDoc](#page-0-3) parent die übergeordenete Klasse

#### public [void](#page-0-3) sortTable( )

Sorts the table to field/methods, then inheriting class, than alphanumeric Author Jolle Since version 1.0 from 13.05.2008

#### public [String](#page-0-3) getTexTableEntries( )

Returns an string containing all entries in Tex-format Author Jolle Since Version 1.0 from 13.05.2008 Return the hole table content as one string.

## <span id="page-16-1"></span><span id="page-16-0"></span>8 InhEntry

Full name: public class InhEntry Inherits [Object](#page-0-3) Implements [Comparable](#page-0-3)

One Entry of the table.

Author Jolle

Since 13.05.2008

Version 1.0

## Inheritancetable

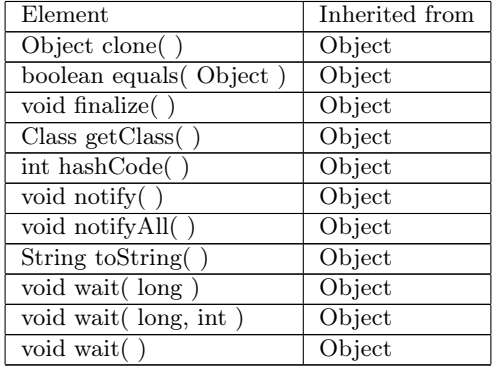

## Fields

#### private static final [String](#page-0-3) JDInhEntry

Tex-command for an entry

Author Jolle

Since version 1.0 from 13.05.2008

#### private [Doc](#page-0-3) eintrag

the element of an entry Author Jolle Since version 1.0 from 13.05.2008

#### private [ClassDoc](#page-0-3) parent

The parent class of an entry Author Jolle Since version 1.0 from 13.05.2008

#### Construktors

#### public InhEntry( [Doc](#page-0-3) d, [ClassDoc](#page-0-3) parent )

Creates the entry with the element and the parentclass Author Jolle Since version 1.0 from 13.05.2008 Parameter [Doc](#page-0-3) d element [ClassDoc](#page-0-3) parent the inheriter

## Methods

#### public [String](#page-0-3) getTexTableEntry( )

Creates an entry-line in tex-format Author Jolle Since version 1.0 from 13.05.2008 Return the formatted tex-line

#### public [int](#page-0-3) compareTo( [InhEntry](#page-16-1) name )

Overrides the compartTo-Method of Comparable

Author Jolle

Since Version 1.0 from 13.05.2008

Return 0, when equal; 1, if the object is an field and the other one a method, or - when equal- , the parent is higher than the other parent or -when equal- the alphanumeric comparison of the names. otherwise -1

**Parameter** [InhEntry](#page-16-1) name the object to compare to

#### private [int](#page-0-3) compareInheritation( [ClassDoc](#page-0-3) cd )

Compares to parent to hierarchy Author Jolle Since Version 1.0 from 13.05.2008 Return 0, when equal, 1 when the own parent is higher, otherwise -1 Parameter [ClassDoc](#page-0-3) cd the other parent

#### private [int](#page-0-3) compareType( [Doc](#page-0-3) externDoc )

Compares two element to type

Author Jolle

Since Version 1.0 from 13.05.2008

Return 0, if both method or both field, 1 if the own one is field and the other method, otherwise -1

**Parameter** [Doc](#page-0-3) externDoc the other element